# <span id="page-0-0"></span>Le développement d'un serveur DNS, et les pièges de l'Internet (1/12)

Stéphane Bortzmeyer stephane+cdl@bortzmeyer.org

Capitole du Libre, 19 novembre 2022

**KORKARYKERKER POLO** 

### Le résumé

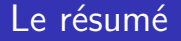

· Un logiciel libre,

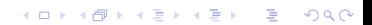

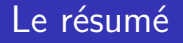

- · Un logiciel libre,
- Serveur DNS faisant autorité,

### Le résumé

- · Un logiciel libre,
- Serveur DNS faisant autorité,
- Orienté vers des réponses dynamiques,

## Le résumé

- · Un logiciel libre,
- Serveur DNS faisant autorité,
- Orienté vers des réponses dynamiques,

K ロ ▶ K 個 ▶ K 할 ▶ K 할 ▶ 이 할 → 9 Q Q →

**•** Écrit en Elixir,

## Le résumé

- Un logiciel libre,
- **Serveur DNS faisant autorité,**
- **·** Orienté vers des réponses dynamiques,
- **•** Écrit en Elixir,
- <https://framagit.org/bortzmeyer/drink>

**KORK ERKER ADAM ADA** 

### Petit rappel sur Elixir

Langage fonctionnel,

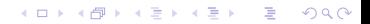

- Langage fonctionnel,
- Compilé en bytecode Erlang et exécuté par la VM Erlang,

- Langage fonctionnel,
- Compilé en bytecode Erlang et exécuté par la VM Erlang,

**KORK ERKER ADAM ADA** 

**•** Parallélisme massif,

- **•** Langage fonctionnel,
- Compilé en bytecode Erlang et exécuté par la VM Erlang,

**KORKARYKERKER POLO** 

- Parallélisme massif,
- Accent mis sur la sécurité et la robustesse.

### La motivation

#### La motivation

Apprendre Elixir via un projet réel,

K ロ ▶ K @ ▶ K 할 ▶ K 할 ▶ | 할 | © 9 Q @

### La motivation

- Apprendre Elixir via un projet réel,
- Trouver l'adresse IP du résolveur (les services qui le font disparaissent vite...)

### La motivation

- Apprendre Elixir via un projet réel,
- Trouver l'adresse IP du résolveur (les services qui le font disparaissent vite...)
- Avoir une plate-forme d'expérimentation (hackathons IETF).

#### Services fournis

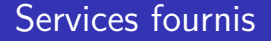

Adresse IP du résolveur,

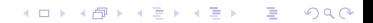

### Services fournis

- Adresse IP du résolveur,
- **ECS** envoyé par le résolveur,

### Services fournis

- Adresse IP du résolveur,
- **ECS** envoyé par le résolveur,
- Autres (AS et pays du résolveur).

#### Les principes de conception

Les principes de conception

Un processus Erlang par requête,

Les principes de conception

- Un processus Erlang par requête,
- Jeux de tests détaillés, pour la robustesse.

#### Parallélisme

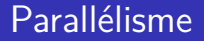

Rappel : la fabrication des réponses peut prendre du temps,

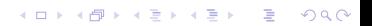

Rappel : la fabrication des réponses peut prendre du temps,

K ロ ▶ K 個 ▶ K 할 ▶ K 할 ▶ 이 할 → 9 Q Q →

Chaque requête UDP crée un processus,

- Rappel : la fabrication des réponses peut prendre du temps,
- Chaque requête UDP crée un processus,
- Chaque connexion TCP aussi (le programme n'est pas bloqué par un client lent),

**KORKARYKERKER POLO** 

- Rappel : la fabrication des réponses peut prendre du temps,
- Chaque requête UDP crée un processus,
- Chaque connexion TCP aussi (le programme n'est pas bloqué par un client lent),

**KORKARYKERKER POLO** 

Chaque requête TCP aussi,

- Rappel : la fabrication des réponses peut prendre du temps,
- Chaque requête UDP crée un processus,
- Chaque connexion TCP aussi (le programme n'est pas bloqué par un client lent),

**KORKARYKERKER POLO** 

- Chaque requête TCP aussi,
- Pipelining **et** réponses out-of-order ! (RFC 7766, sections 6.2.1.1 et 7)

- Rappel : la fabrication des réponses peut prendre du temps,
- Chaque requête UDP crée un processus,
- Chaque connexion TCP aussi (le programme n'est pas bloqué par un client lent),

**KORKARYKERKER POLO** 

- Chaque requête TCP aussi,
- Pipelining **et** réponses out-of-order ! (RFC 7766, sections 6.2.1.1 et 7)
- Si ça plante, ça limite les dégâts.

KOK KØK KEK KEK I EL 1990

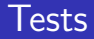

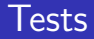

L'Internet est une jungle,

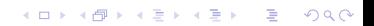

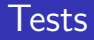

- L'Internet est une jungle,
- Quand on écoute sur le port 53, on reçoit plein de trucs bizarres,

KO K K Ø K K E K K E K V K K K K K K K K K

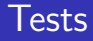

- L'Internet est une jungle,
- Quand on écoute sur le port 53, on reçoit plein de trucs bizarres,
- Exemple : le nombre indiquant la taille d'une section peut mentir,

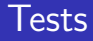

- L'Internet est une jungle,
- Quand on écoute sur le port 53, on reçoit plein de trucs bizarres,
- Exemple : le nombre indiquant la taille d'une section peut mentir,

Plein d'autres exemples dans le RFC 9267.

#### Elixir aide

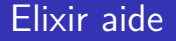

· Pas de pointeurs,

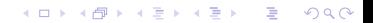

#### Elixir aide

- · Pas de pointeurs,
- Variables immuables,

### Elixir aide

- Pas de pointeurs,
- Variables immuables,
- Les opérations sur les listes, les valeurs binaires, etc, sont gardées : lire au-delà de la valeur est sûr.

**KORK ERKER ADAM ADA** 

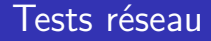

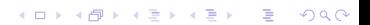

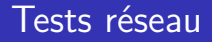

Faits depuis un programme Python, pour varier,

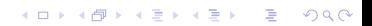

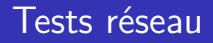

Faits depuis un programme Python, pour varier,

K ロ ▶ K 個 ▶ K 할 ▶ K 할 ▶ 이 할 → 9 Q Q →

**Interroge le serveur et vérifie les réponses,** 

### Tests réseau

Faits depuis un programme Python, pour varier,

- **Interroge le serveur et vérifie les réponses,**
- **Toute la chaine est testée.**

K ロ ▶ K @ ▶ K 할 ▶ K 할 ▶ 이 할 → 9 Q @

Choix des dépendances

Le problème douloureux du choix des dépendances,

- Le problème douloureux du choix des dépendances,
- Qu'est-ce que je fais moi-même et qu'est-ce que je sous-traite ?

- Le problème douloureux du choix des dépendances,
- Qu'est-ce que je fais moi-même et qu'est-ce que je sous-traite ?
- Evaluer si une bibliothèque est maintenue ou pas,

- Le problème douloureux du choix des dépendances,
- Qu'est-ce que je fais moi-même et qu'est-ce que je sous-traite ?
- Evaluer si une bibliothèque est maintenue ou pas,

Deux exemples : analyse DNS et réseau.

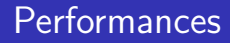

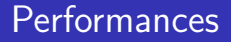

#### dnsperf -n 10000 -c 100 -s 127.0.0.1 -p 3553 -d data

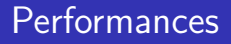

dnsperf -n 10000 -c 100 -s 127.0.0.1 -p 3553 -d data

KO K K Ø K K E K K E K V K K K K K K K K K

Sur la même machine (12 cœurs à 1,5 GHz),

### **Performances**

dnsperf -n 10000 -c 100 -s 127.0.0.1 -p 3553 -d data

- Sur la même machine,
- NSD 4.6.0 : 152 000  $r/s$ ,

### **Performances**

- dnsperf -n 10000 -c 100 -s 127.0.0.1 -p 3553 -d data
- Sur la même machine,
- NSD  $4.6.0 : 152 000$  r/s,
- $\bullet$  Drink : 49 000 r/s (beaucoup moins si on active le *logging*),

### <span id="page-53-0"></span>**Performances**

- dnsperf -n 10000 -c 100 -s 127.0.0.1 -p 3553 -d data
- Sur la même machine,
- NSD  $4.6.0 : 152 000$  r/s,
- $\bullet$  Drink : 49 000 r/s,
- Comparaison évidemment limitée (NSD ne sert que du contenu statique).

**KORK ERKER ADAM ADA**